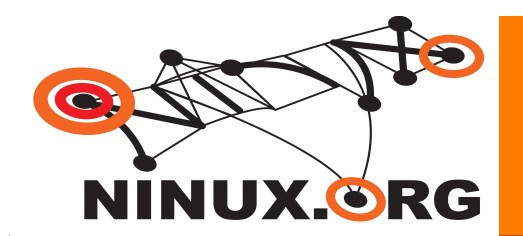

# **Ninux.org**

**Saverio Proto (ZioPRoTo)**

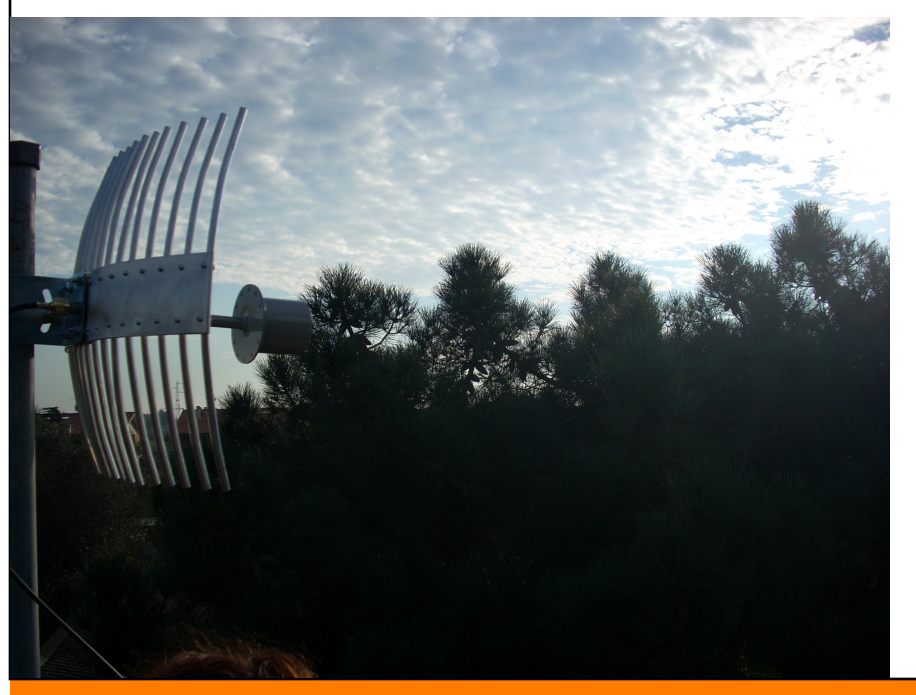

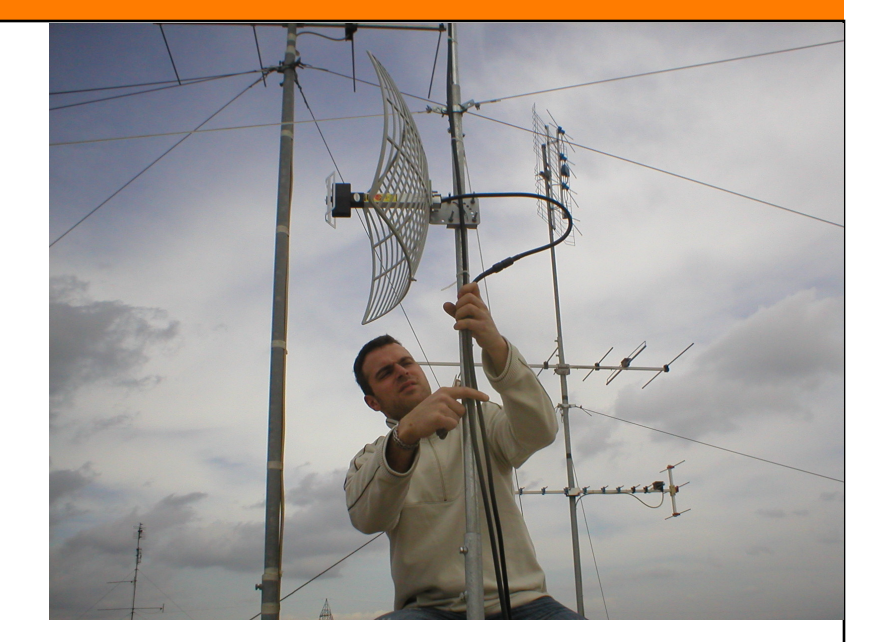

# **Linux Day 2008 Viterbo**

http://www.ninux.org

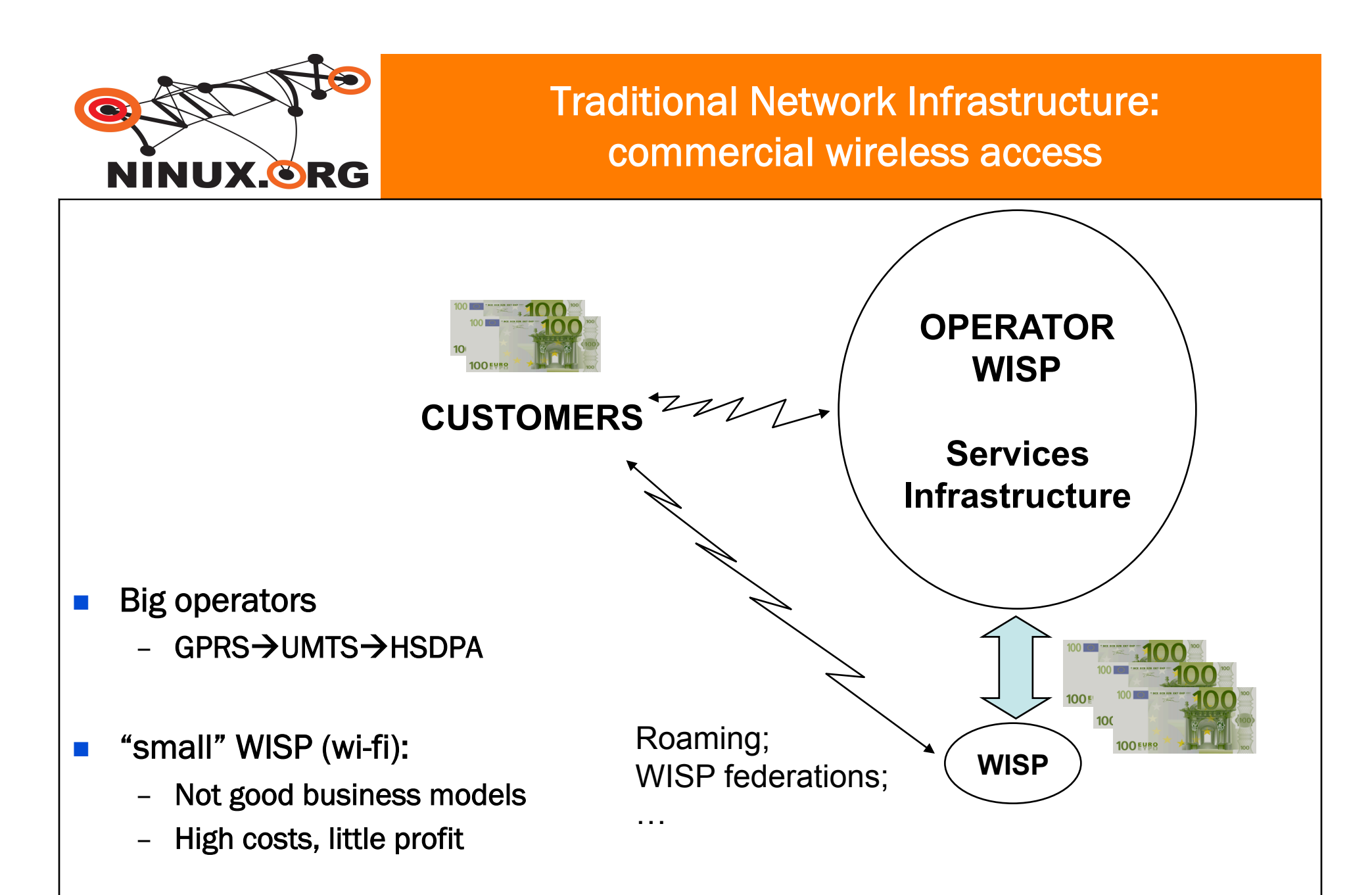

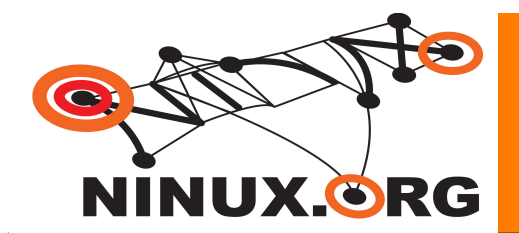

#### Traditional Network Infrastructure: free wireless access

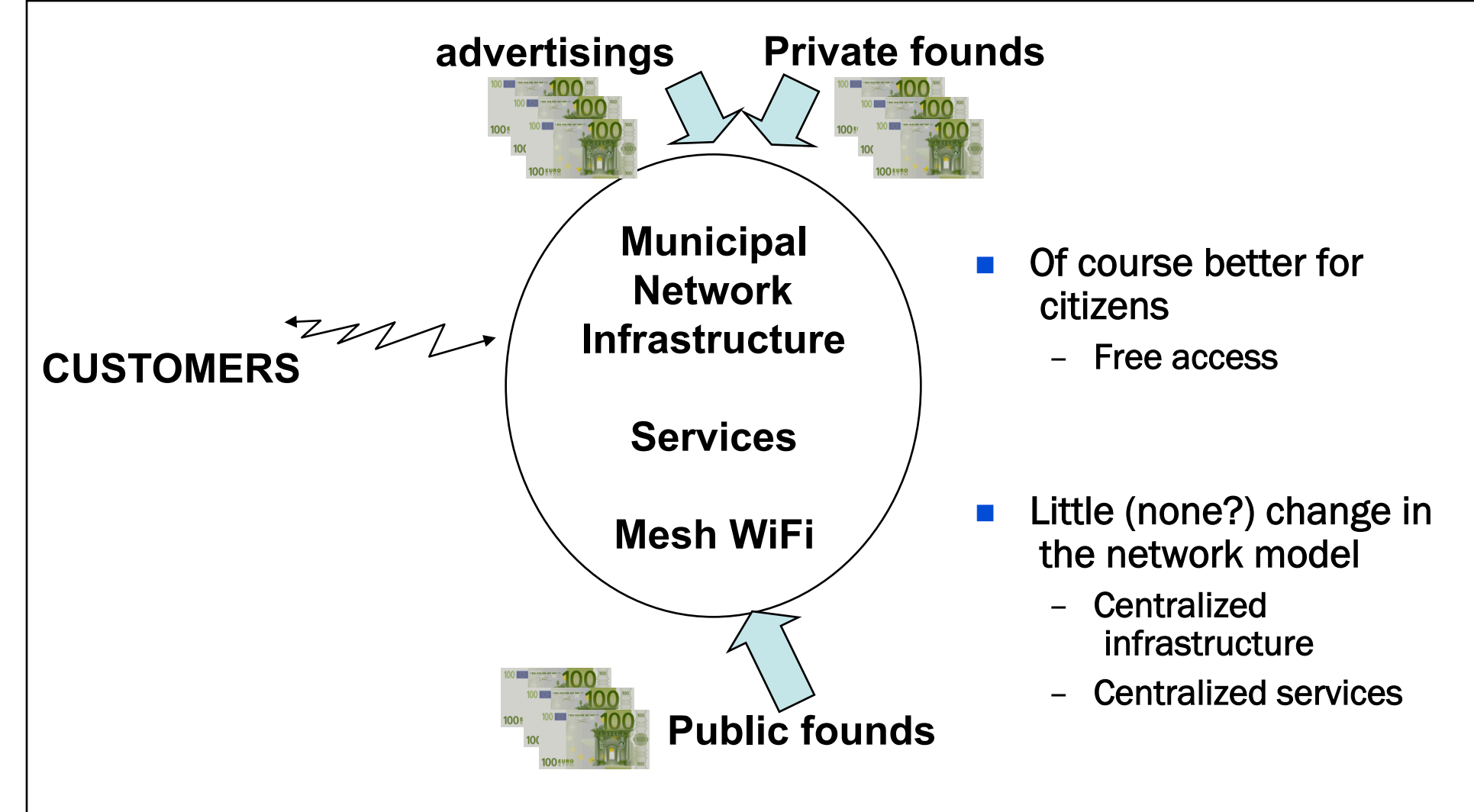

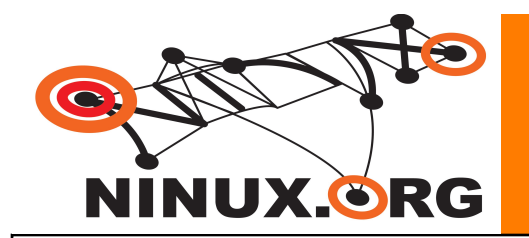

#### Wireless Community Network: the new way!

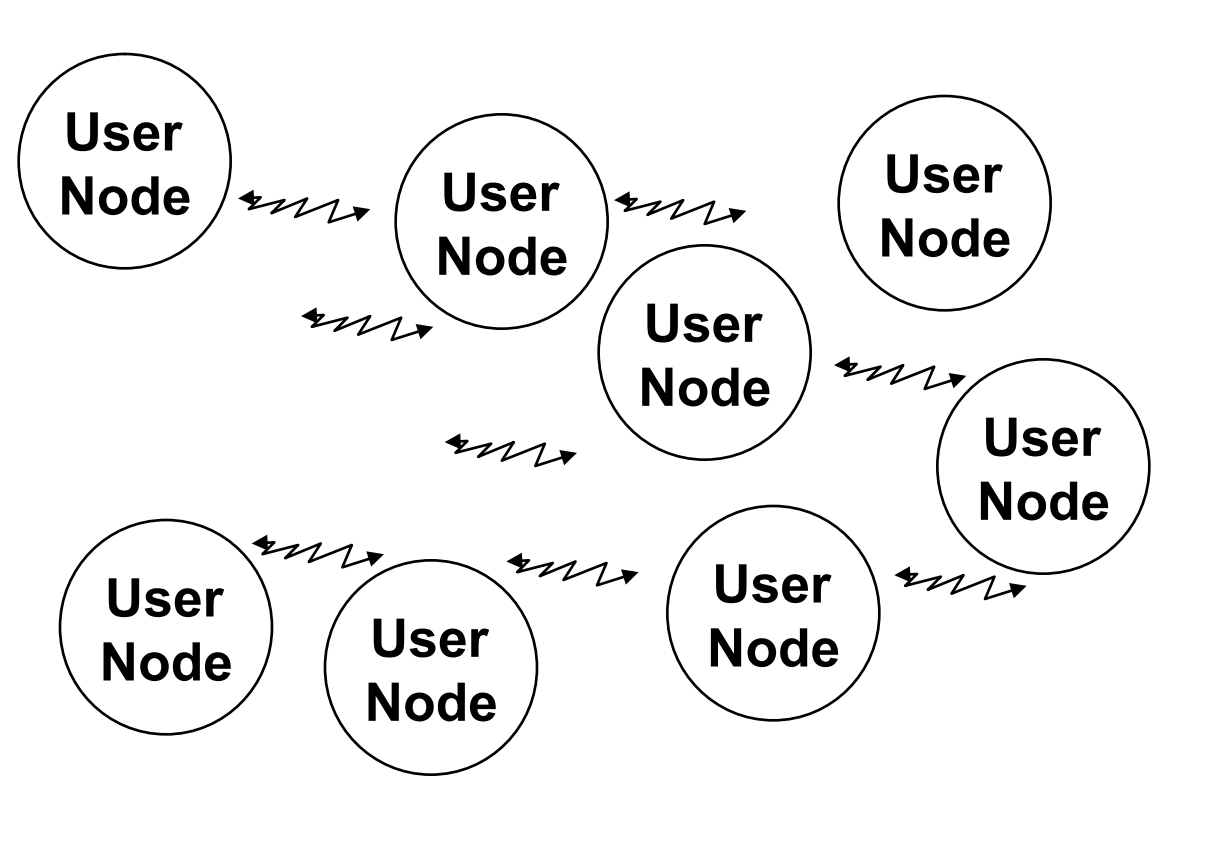

- **Users do not "access" the**  network, they "are" the network
- **Users(= network nodes):** 
	- Volunteers
	- Citizens
	- Communities
	- **Business**
	- **Municipality**
- **No**"operator"
- **Technology:** 
	- Today Mesh WiFi
	- Tomorrow?

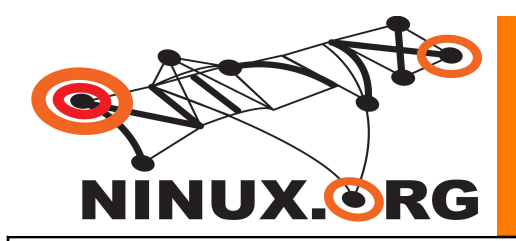

## Network Neutrality

- **The Network is a common good** 
	- Open: anyone can join
	- Free access
	- No third parties in the communication (operators)
	- Multi owned
	- New business models in a free market
	- Gives more value to a geographical area
- **Looks like the beginning of the Internet!**

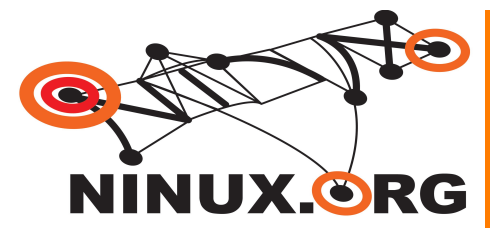

#### Roma: Ninux; TuscoloMesh

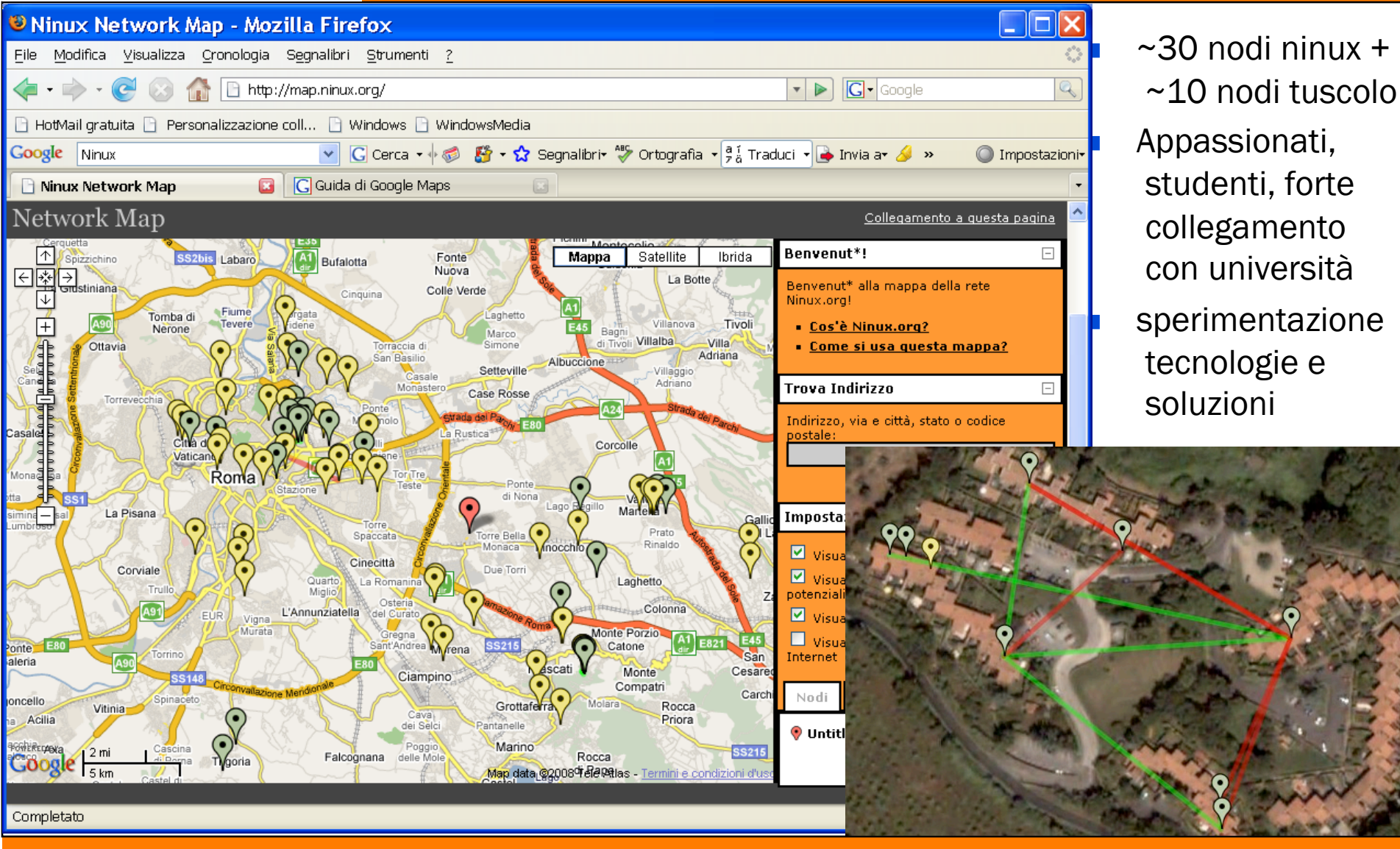

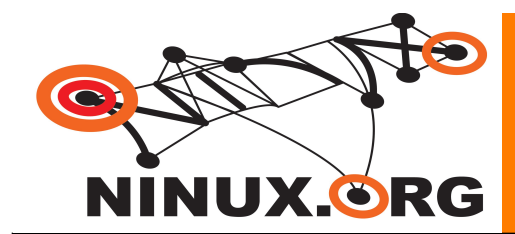

#### Ninux: snapshot

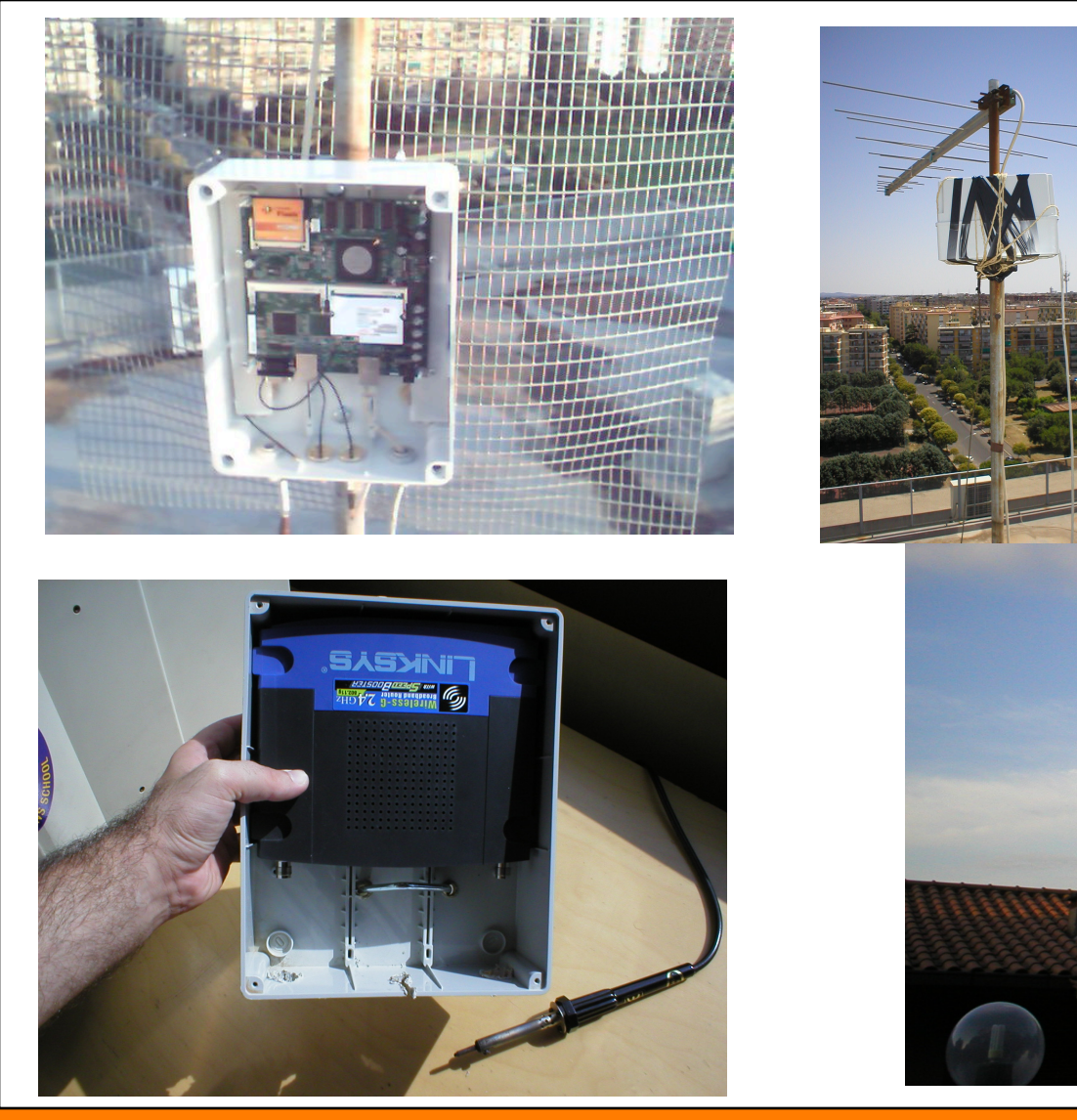

**Approccio: Tutto o quasi "fatto in casa" (antenne, etc)** 

![](_page_7_Picture_0.jpeg)

#### Layer 8 - People

- Is not easy to explain to people what is a Wireless **Community** 
	- People are confused about Internet
	- People are confused about Free Software
	- What is Wiki RSS Jabber torrent … ??
	- If you are not selling something there is something wrong with you!
- Most people are willing to pay but now willing to learn
	- At least at the beginning
	- Not everyone is like this!
	- Cultural problem, not technological

![](_page_8_Picture_0.jpeg)

## Layer 3 - Network Addressing

- What we want ? Goals:
	- Fully routable Network (No NAT)
	- Scalable (up to 1000 nodes)
- $\blacksquare$  IPv4
	- Manual configuration
		- Need clear understading of IP to configure
	- DHCP not possible in MANET (limited broadcast domain)
- **IPv6** 
	- Automatic stateless configuration
		- Not experts can try to install nodes
	- Address space is big enough to avoid NAT
	- With global addresses we are in one network: The Internet!

![](_page_9_Picture_0.jpeg)

#### Layer 3 – IPv6

- RFC 2460 RFC 3513 RFC 4193
	- December 1998 !!
	- RFC 3363 and 3364 for DNS support (AAAA records)
- **Nore Addresses** 
	- 128 bit IP addresses
- **Stateless autoconfiguration**
- No checksums
- No fragmentation
- **Multicast / Anycast**

![](_page_10_Picture_0.jpeg)

## Layer 3 – IPv6 in the Kernel

- Check **/proc/net/if\_inet6**
- **modprobe ipv6**
- **Networking > Networking Options -> the IPv6 Protocol**
- Forget **ifconfig** !
- Use **ip**
- Compile your applications for IPv6

![](_page_11_Picture_0.jpeg)

## Layer 3 – IPv6 Address Types

- **Link Local** 
	- Automatic (stateless) IP connectivity on same link
	- fe80::/10
		- **ip addr show**
	- Very good in combination with mDNS (Avahi, Bonjour)
- Site Local
	- Just like the old private IPv4
	- fec0::/10
- Global
	- You can request addresses (many) at a Tunnel Broker
	- 2001::/10

![](_page_12_Picture_0.jpeg)

■ With Global IP addresses for every one

- Network Address Traslation (NAT) is not necessary anymore
- End user routers are faster because they do not mantain a state
	- NAT tables
- Most application problems are NAT problems
- We can finally use IPSec !
	- Without tunneling over UDP
	- With better security and performances!

![](_page_13_Picture_0.jpeg)

## Layer 3 – IPv6 Address Assignment

- **Manual Configuration** 
	- Usually on routers
- **Statefull Autoconfiguration** 
	- Basically DHCPv6
- **Stateless Autoconfiguration** 
	- Routers Advertise prefix of current attached subnet
	- Hosts are able to set up their IP addresses without communication exchange with other peers
	- There is not 1 node that holds the state of the all network
	- Note that DNS server IP address is not provided with router advertisements, but anycast shuold do the job

![](_page_14_Picture_0.jpeg)

## Layer 3 – IPv6 Packets are simpler

## **No checksum**

- Avoid not necessary processing
- Avoid checksum recalculation when changing options
- **No fragmentation** 
	- VERY big benefit where a state is needed
	- Think of firewalls
		- Need to wait for all fragments before forwarding adding latency
	- Not all fragment are expected to flight on the same path

![](_page_15_Picture_0.jpeg)

## Layer 3 – IPv6 and IPv4

#### **6to4**

- Let's you speak IPv6 wheneven you have a public IPv4
- It is \_NOT\_ a way to make a IPv4 only host speak with a IPv6 only host
- 2002:IPv4:IPv4:/48
- Route towards IPv6 Backbone with anycast address 192.88.99.1
- Route backwards to IPv4 host wth original IPv4 address
- $\blacksquare$  6in4
	- It is simply a tunneling
- This is your sitO interface on Linux
	- Needs tun/tap drivers support in the Kernel

![](_page_16_Picture_0.jpeg)

## ■ IPv6 only host to IPv4 world

- Special DNS resolver
	- If the AAAA record does not exist provide a special A record with a site local prefix and the original IPv4
- Special Gateway dual stack that keeps state of connections
	- Smart Gateway intercepts the site local prefix and threats packets in a NAT fashion

![](_page_17_Picture_0.jpeg)

## Layer 3 – Network Architecture

#### **I**IPv4

- Manual configuration
- Private IP addresses
- Extreme **Subnetting**

![](_page_17_Picture_6.jpeg)

![](_page_18_Picture_0.jpeg)

#### Layer 3 – Network Architecture

![](_page_18_Figure_2.jpeg)

![](_page_19_Picture_0.jpeg)

 $P_{\!{}_k}$ 

## Layer 3 – Network Architecture

 Each node is capable to select a unique subnet.

 $\prod_{n=1}^{\infty} \frac{n-i}{n}$ 

- $N=2^16=65535 K=1000$
- $\blacksquare$  1.2sqrt(n) = 300 circa

**IPv6 Global Addresses** OLSR + AHCP 2001:1418:1a0:0::/64

![](_page_19_Picture_6.jpeg)

**GGGG:GGGG:GGGG:ZXXX:MMMM:MMMM:MMMM:MMMM** 

![](_page_20_Picture_0.jpeg)

![](_page_20_Picture_1.jpeg)

**Thanks for coming** 

## **Questions?**